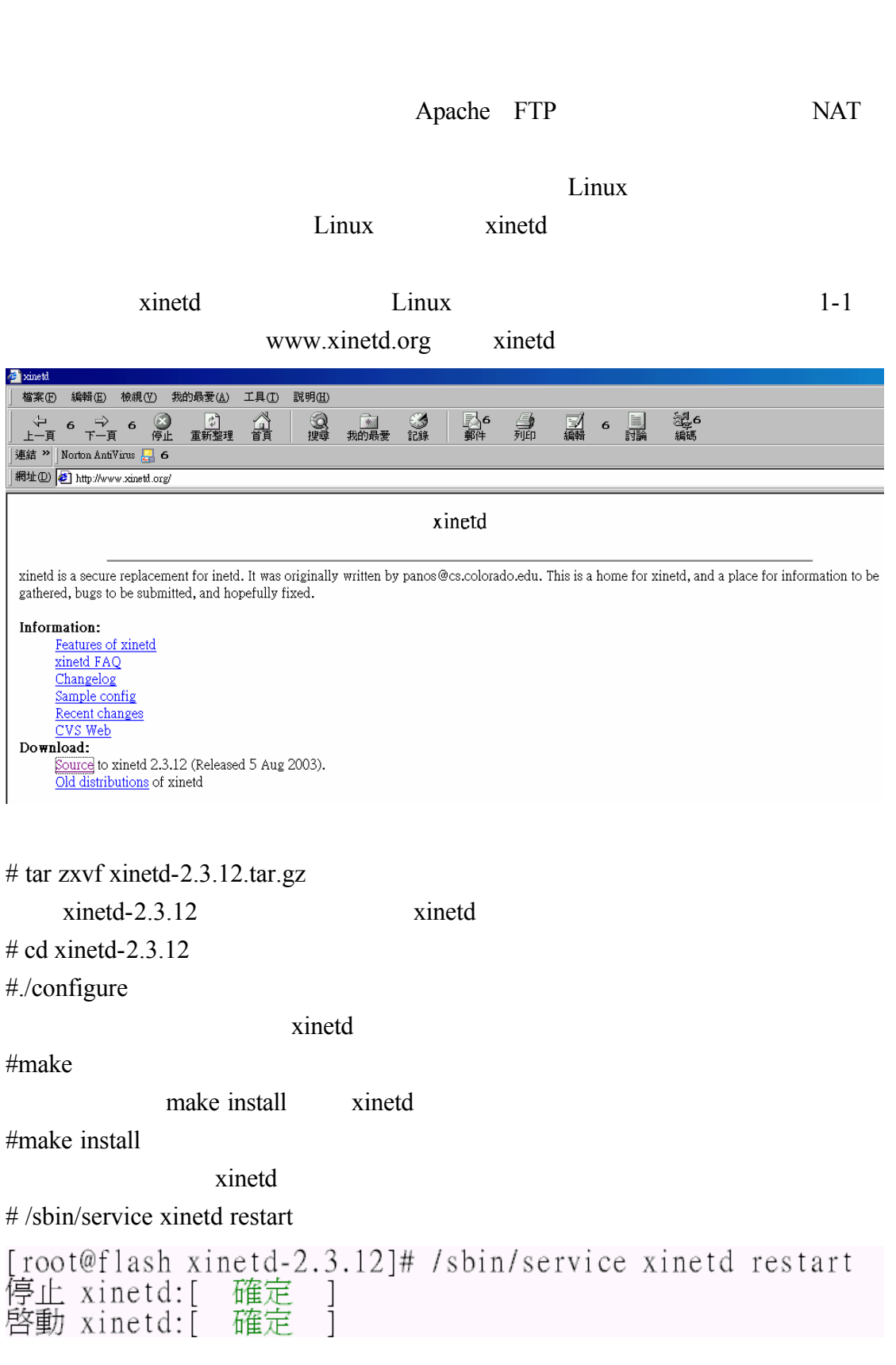

 $\overline{E}$ 

telnet

## $/etc/xinetd. d/$  telnet disable no yes

```
# vi /etc/xinetd.d/telnet
```

```
# default: on
# description: The telnet server serves telnet sessions; it uses \
#unencrypted username/password pairs for authentication.
service telnet
        disable = yes= REUSE
        flags
        socket_type
                        = stream
        wait
                        = no= root
        user
                        = /usr/sbin/in.telnetd
        server
        log_{on} failure += USERID
\}
```
xinetd

# /sbin/service xinetd restart

#### $1-1$

daemon

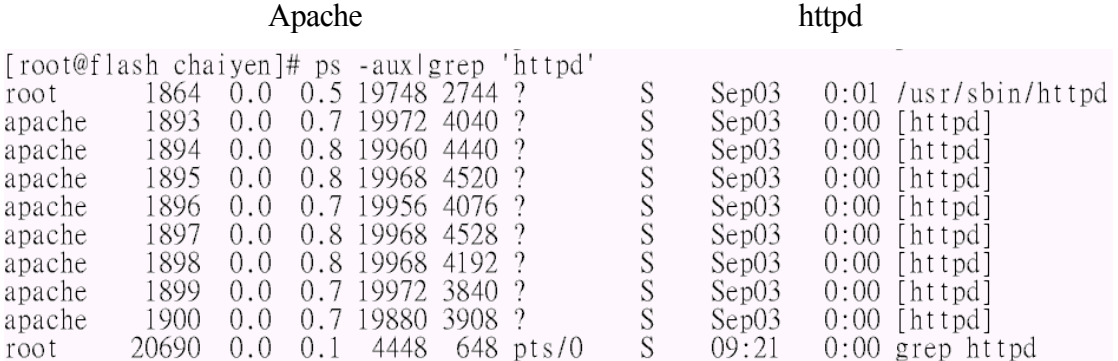

### RedHat Linux Fadora 1

式在/etc/rc.d/init.d 的目錄 我們可以啟動網站伺服器 使用/etc/rc.d/init.d/httpd

start //dx/rc.d/init.d/httpd stop //dx/rc.d/init.d/httpd stop //dx/rc.d/init.d/httpd stop  $\frac{1}{2}$ 

# /etc/rc.d/init.d/httpd start

[root@flash xinetd.d]# /etc/rc.d/init.d/httpd start 啓動 httpd:[ 確定

# /etc/rc.d/init.d/httpd stop

[root@flash chaiyen]# /etc/rc.d/init.d/httpd stop 停止 httpd:

確定

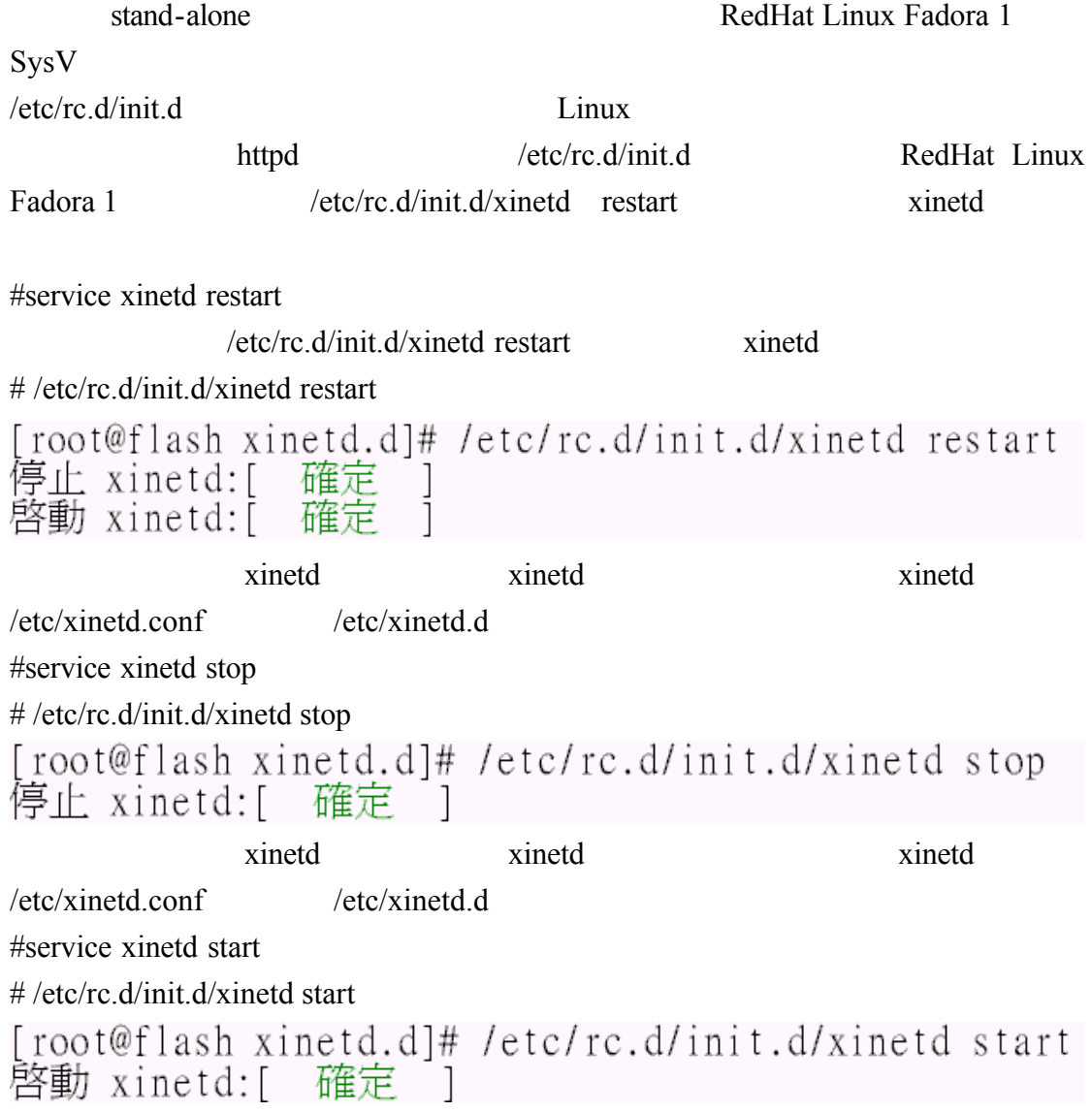

 $1-2$ 

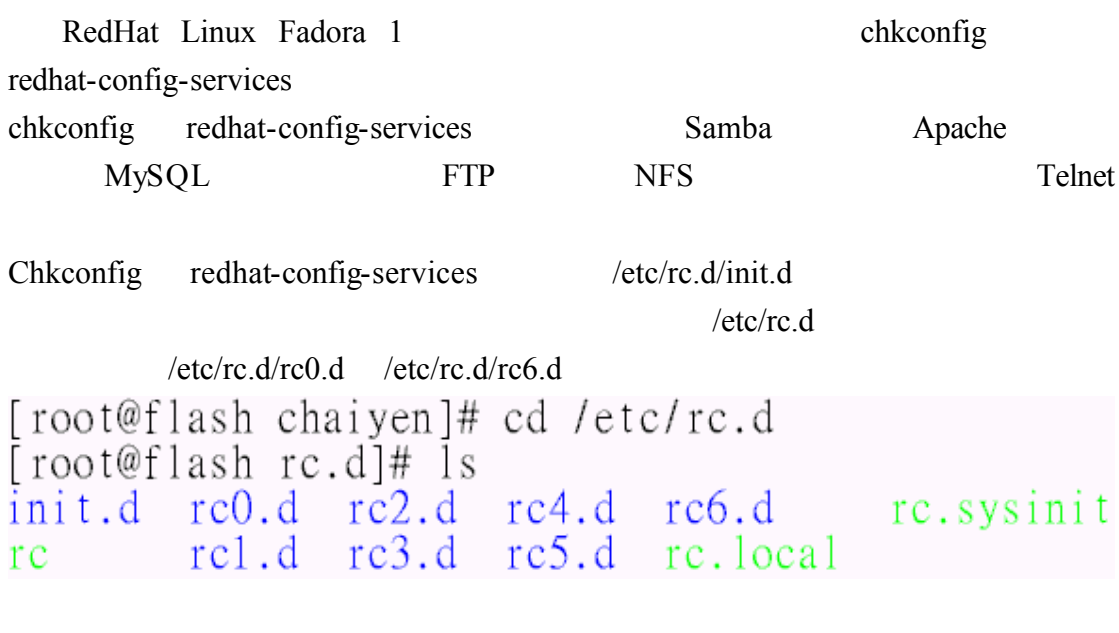

## 1-2-1redhat-config-services

redhat-config-services Redhat-config-servies

Gnome and  $\alpha$ 

# chkconfig

 $\overline{5}$ 

 $\begin{array}{l} \mbox{[root@float-config- services &\&$} \\ \mbox{[1] & 20826} \end{array}$ 

## #redhat-config-services &

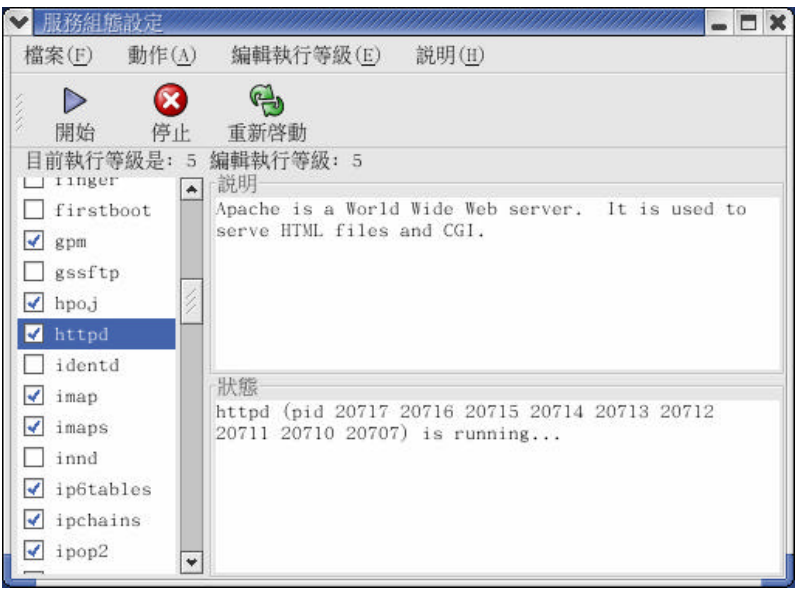

## redhat-config-services

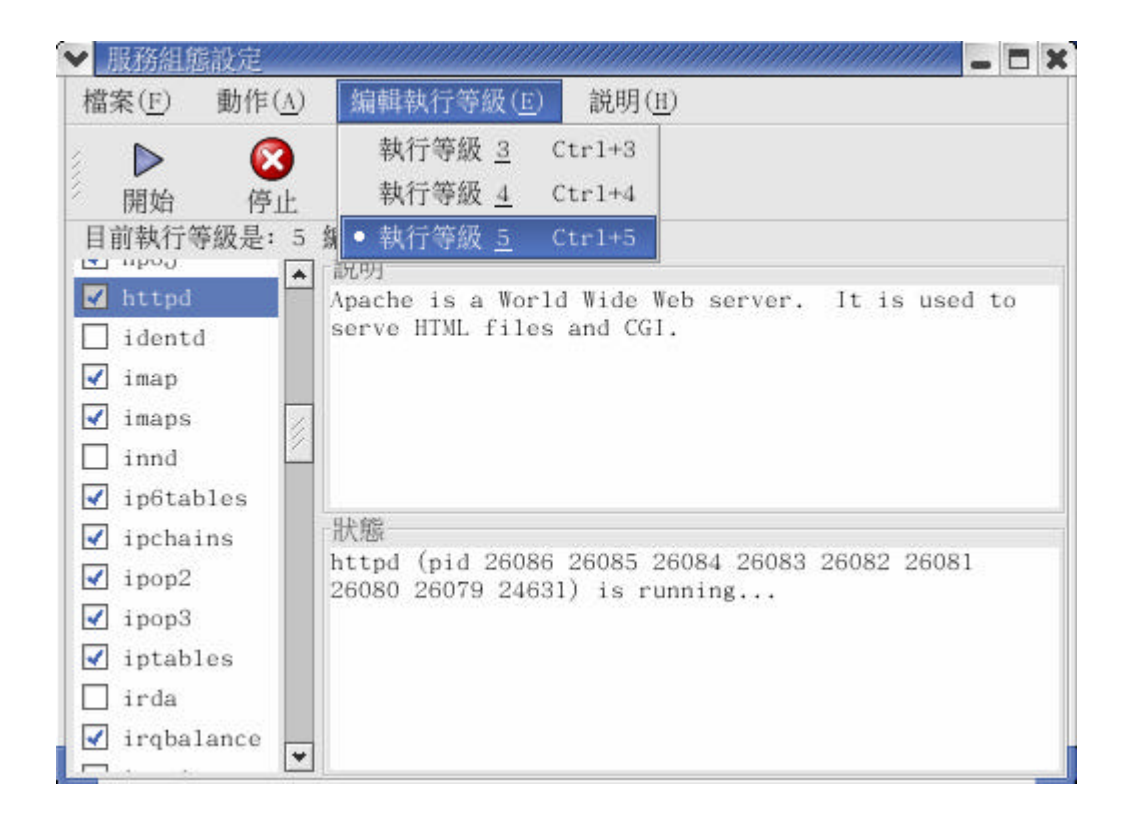

1-2-2chkconfig

chkconfig on off — level chkconfig /sbin/chkconfig chkconfig httpd 5 # /sbin/chkconfig --level 5 httpd on  $\text{off}$   $\text{runlevel}$  3 # /sbin/chkconfig --level 3 httpd off reset chkconfig # /sbin/chkconfig httpd reset  $-\text{list}$ # /sbin/chkconfig --list httpd[root@flash\_xinetd.d]# /sbin/chkconfig --list\_httpd<br>httpd 0:關閉 1:關閉 2:關閉 3:關閉 4:關閉 5:關閉 6:關閉

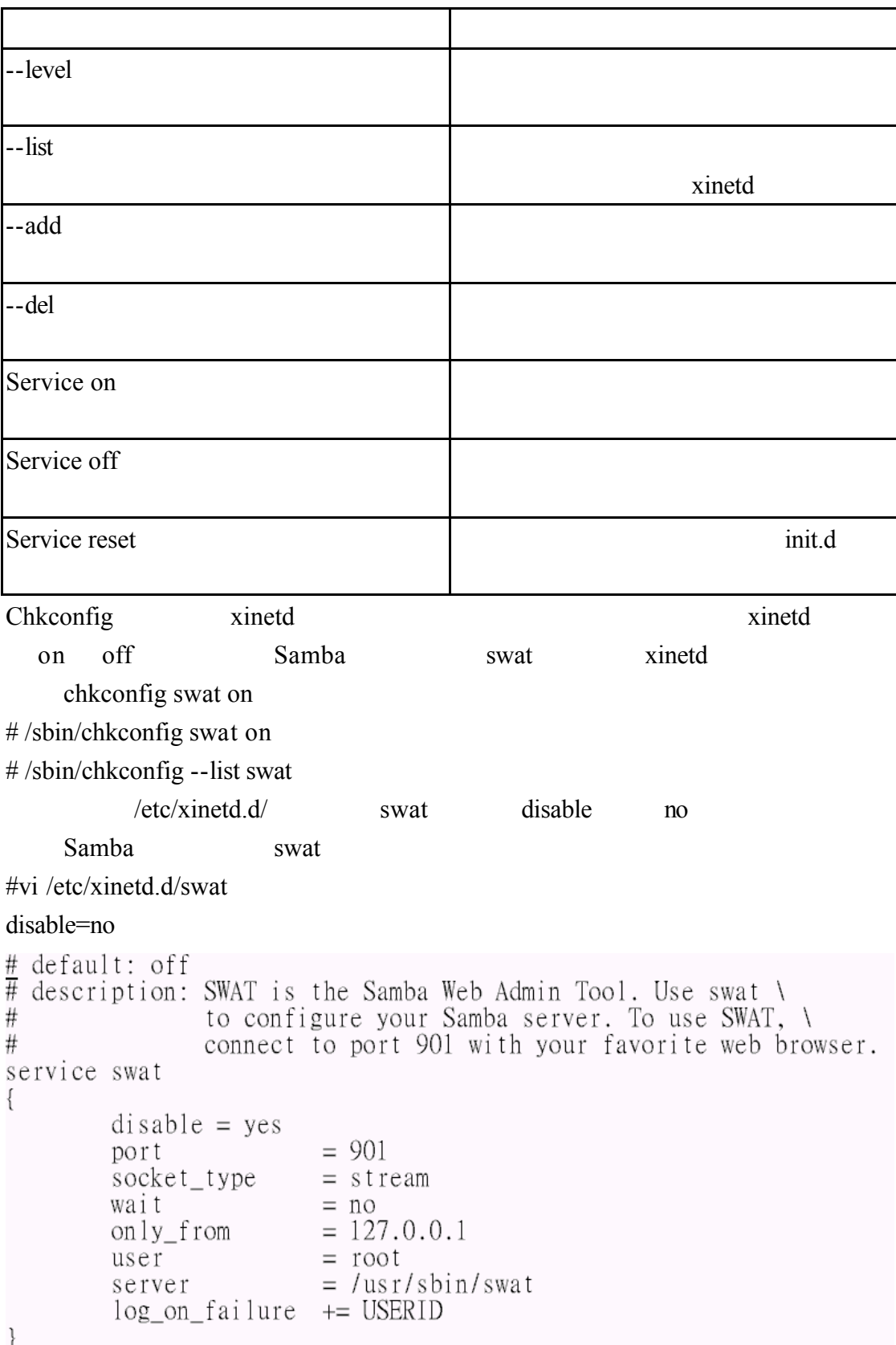

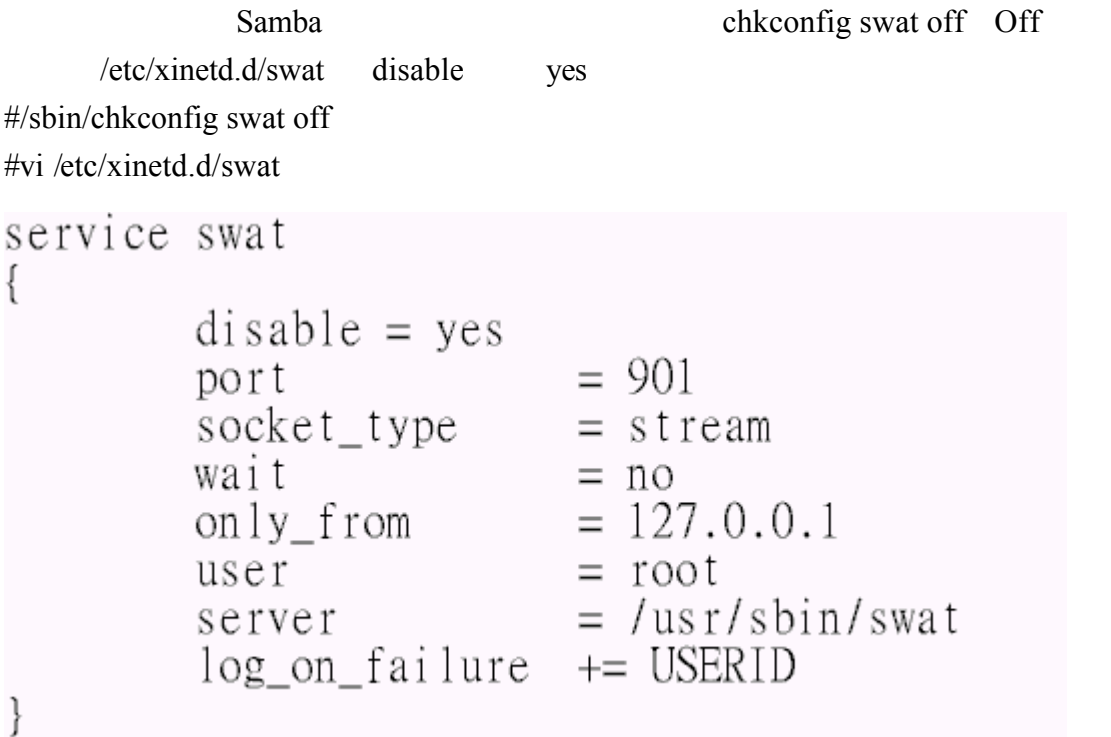

 $-\text{del}$  --del

#/sbin/chkconfig --del httpd  $-\text{add}$ #/sbin/chkconfig --add httpd

### chkconfig-list

## # /sbin/chkconfig --list

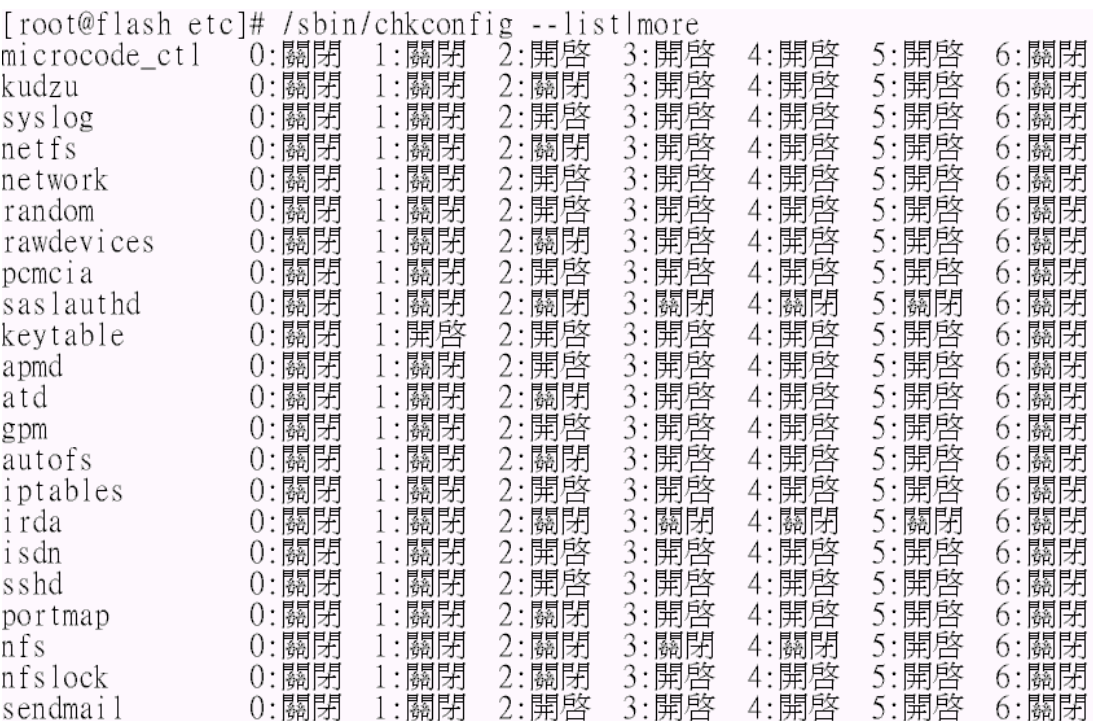

以 xinetd 為主的服務:  $chargen-udp$ : 關閉 rsync: 關閉 chargen: 關閉 關閉  $daytime$ - $udp$ : 關閉 daytime: 關閉  $echo$ -udp: 關閉 echo: 開啓 services: 開啓 servers: 關閉 time-udp: 關閉 time: dbskkd-cdb: 關閉 關閉 cups-lpd:  $sgi$ <sub>\_fam</sub>: 開啓

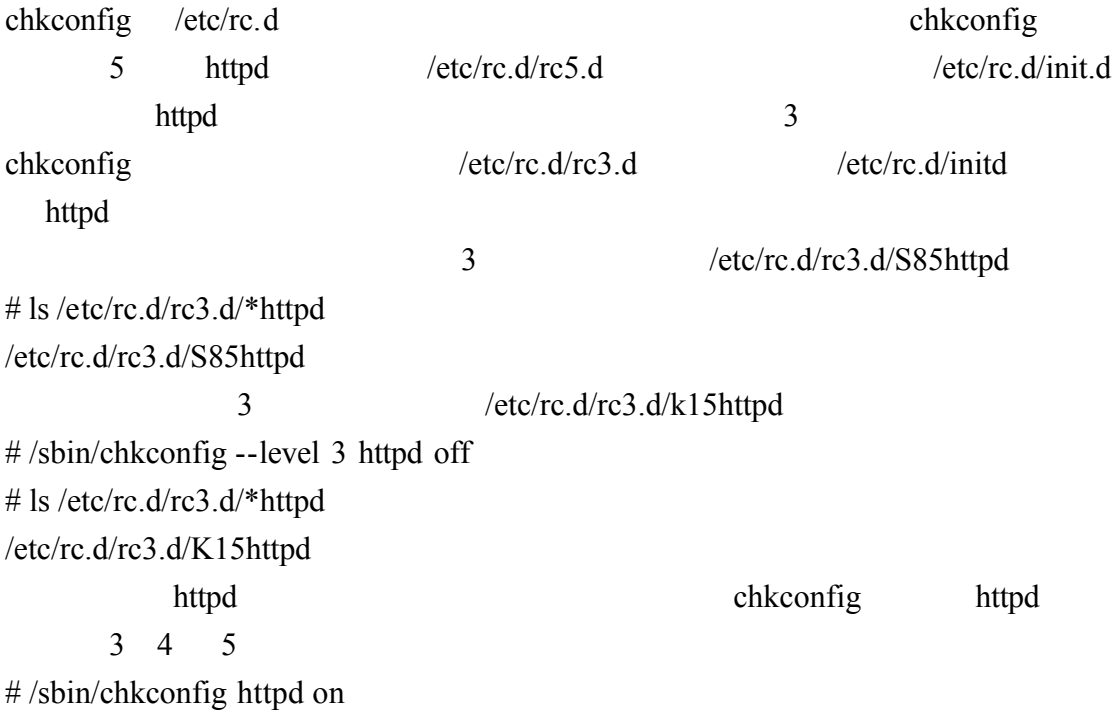

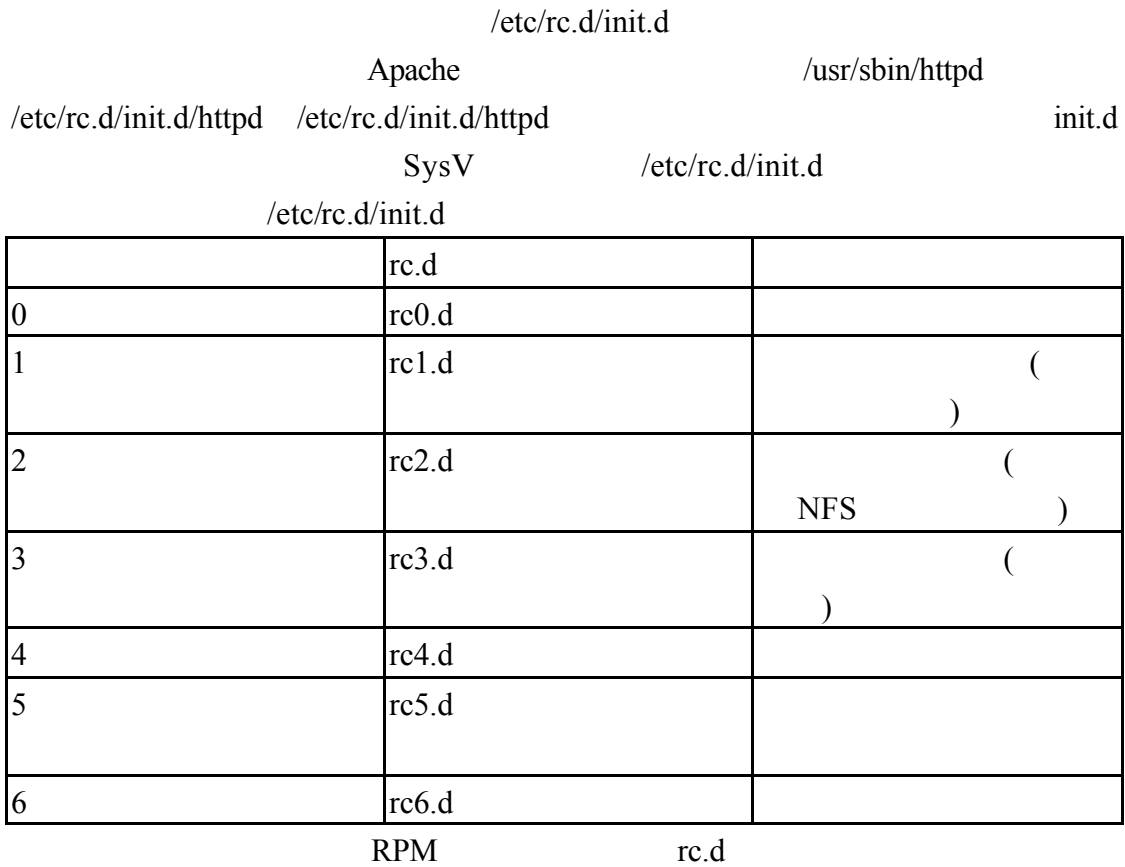

/etc/rc.d/init.d

/etc/rc.d/rc3.d /etc/rc.d/rc5.d /etc/rc.d/init.d /etc/rc.d/init.d/httpd httpd /usr/sbin/httpd

#vi /etc/rc.d/init.d/httpd

 $1-3$ SysV

apachectl=/usr/sbin/apachectl<br>httpd=\${HTTPD-/usr/sbin/httpd}<br>prog=httpd<br>RETVAL=0

```
Proccessname httpd
Pidfile /var/run/httpd.pid
Config /etc/httpd/conf/httpd.comf/#!/bin/bash
# Startup script for the Apache Web Server
## chkconfig: -85 15
# encouring: - 65 15<br># description: Apache is a World Wide Web server. It is used to serve \<br># HTML files and CGI.
#processname: httpd
# pidfile: /var/run/httpd.pid<br># config: /etc/httpd/conf/httpd.conf
# Source function library.
. /etc/rc.d/init.d/functions
if [ -f /etc/sysconfig/httpd ]; then
         . /etc/sysconfig/httpd
fi
daemon $httpd $httpd $httpd $1.25 million $1.25 million $1.25 million $1.25 million $1.25 million $1.25 million $1.25 million $1.25 million $1.25 million $1.25 million $1.25 million $1.25 million $1.25 million $1.25 millio
/usr/sbin/httpd
start() {
            echo -n $"Starting $prog:
                                                    \mathsf{H}check13 | exit 1
            daemon $httpd $OPTIONS
            RETVAL = $?echo
            [$RETVAL = 0] & touch /var/lock/subsys/httpd
            return $RETVAL
\}killproc
stop() \{echo -n $"Stopping $prog: "
         killproc $httpd
         RETVAL=$?
         echo
         [ \text{RETVAL} = 0 ] & \text{km - f} /var/lock/subsys/httpd /var/run/httpd.pid
\left\{ \right.httpd /usr/sbin/httpd Apachectl
apache
# Path to the apachectl script, server binary, and short-form for messages.
```

```
apachect1 = lusr/sbin/apachect1ht tpd=\frac{1}{2}{HTTPD-/usr/sbin/httpd}
prog=httpd<br>RETVAL=0
```

```
case "$1" in
   start)
              start
              \vdotsstop)
              stop
               ; ;status)
              status $httpd<br>RETVAL=$?
              ; ;restart)
              stop
              start
              \ddot{\phantom{0}}, \, ,condrestart)
              if [ -f /var/run/httpd.pid ]; then
                            stop
                             start
              fi
               \ddot{\phantom{0}}reload)
        reload
        \vdotsgracefullhelplconfigtestlfullstatus)<br>$apachectl $@<br>RETVAL=$?
        \vdots*)
echo $"Usage: $prog {start|stop|restart|condrestart|reload|status|fullstatus|fullstatus|
        exit<sup>1</sup>
esac
exit $RETVAL
```
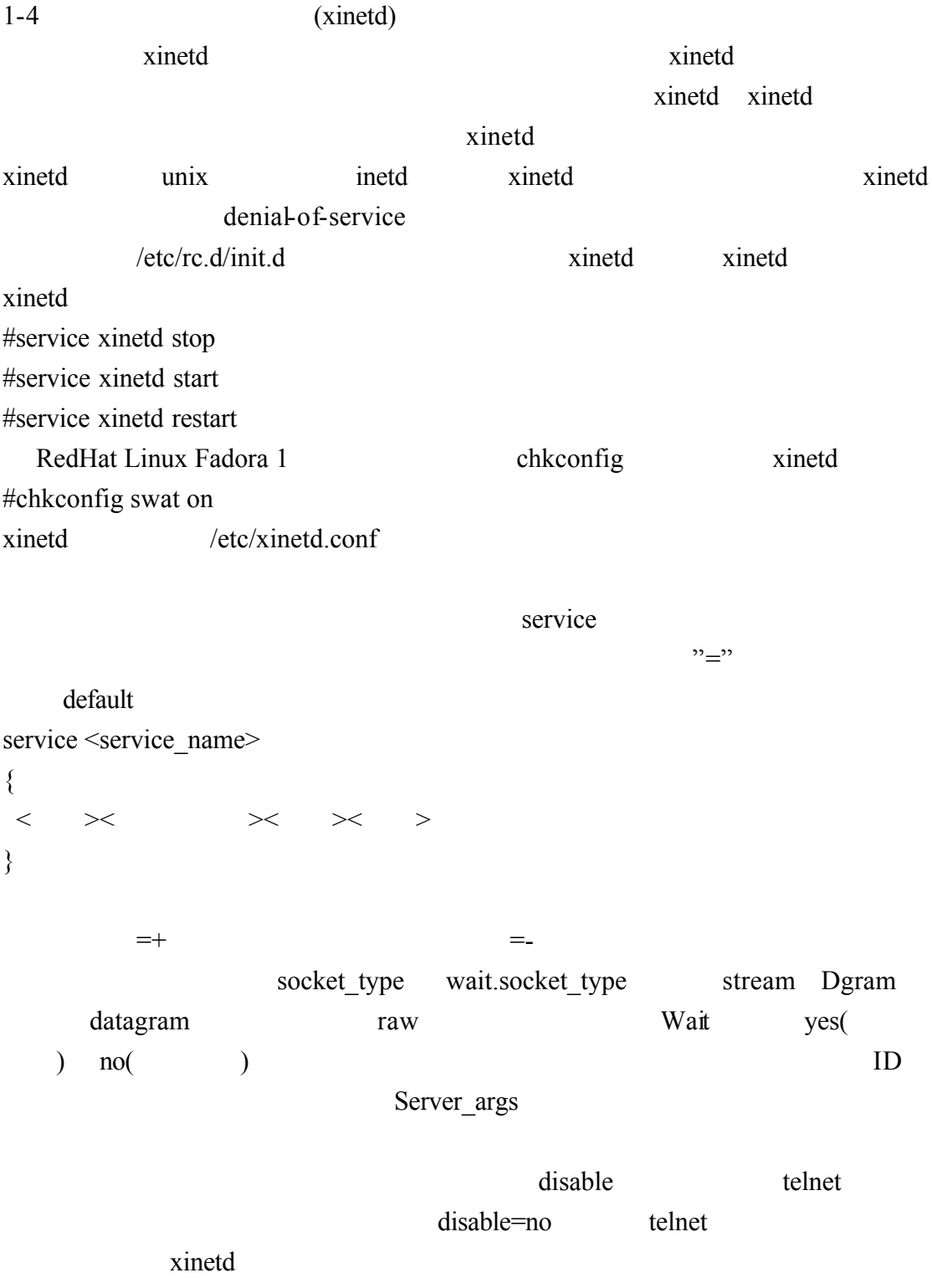

#vi /etc/xinetd.d/telnet

service telnet

 $\{$ 

}

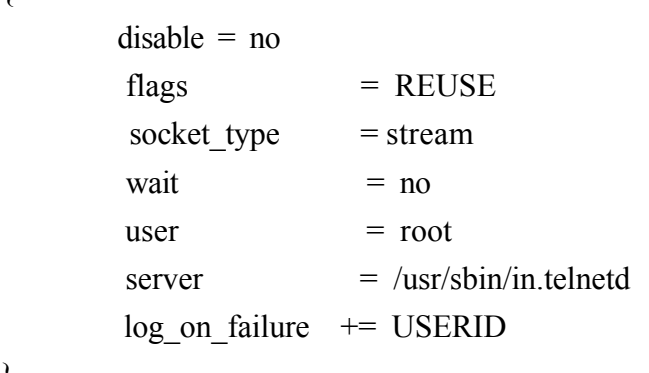

屬性 說明  $id$  ID  $ID$ type RPC INTERNAL UNLISTED flags flags REUSE INTERCEPT NORETRY IDONLY NAMEINARGS NODELAY DISABLE disable yes socket\_type | stream stream algram datagram protocol and the collection of the collection of the collection of the collection of the collection of the collection of the collection of the collection of the collection of the collection of the collection of the collect wait  $\qquad \qquad$ no xinetd user  $ID$ /etc/passwd group and the set of the ID and the set of the set of the set of the set of the set of the set of the set of the set of the set of the set of the set of the set of the set of the set of the set of the set of the set of the instances nice

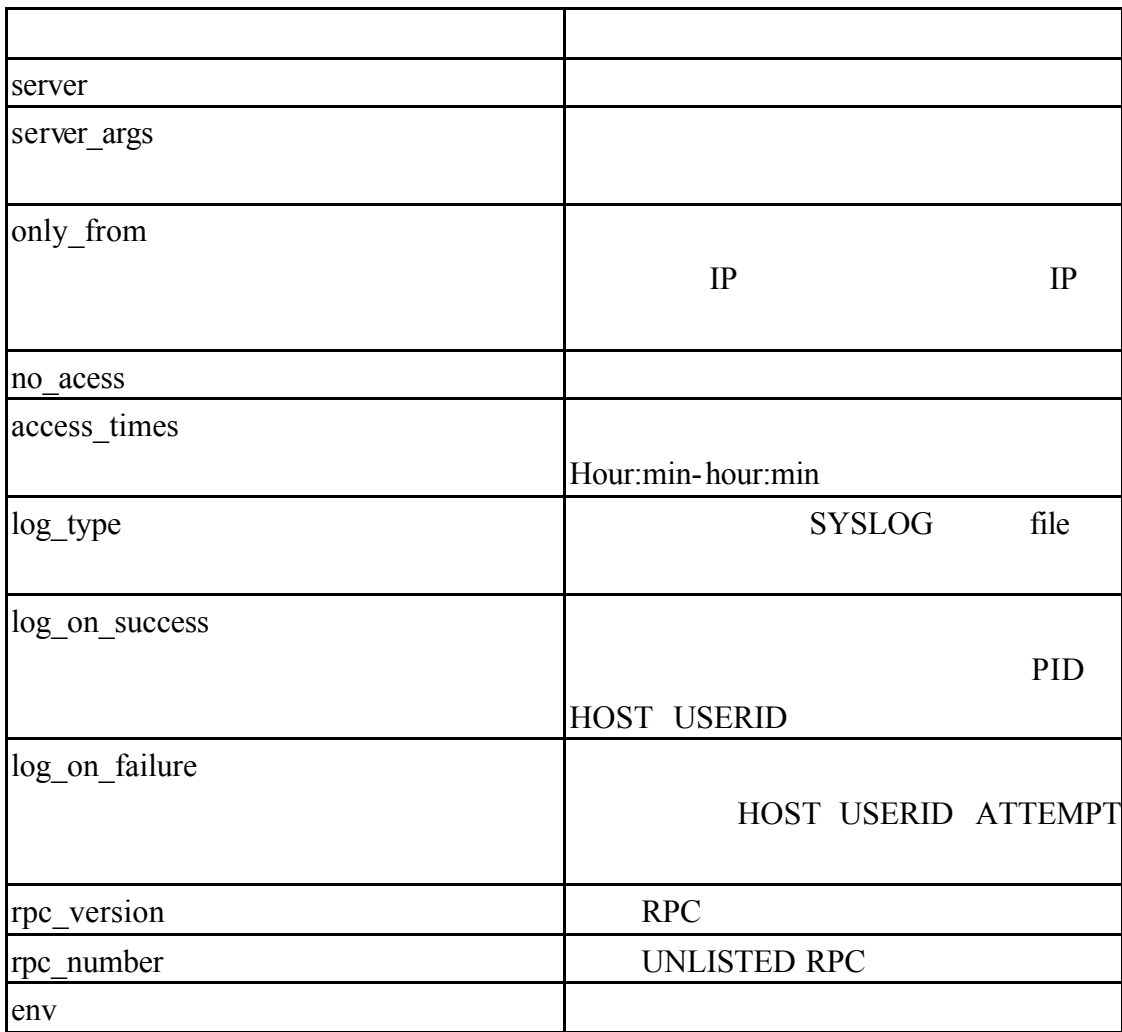

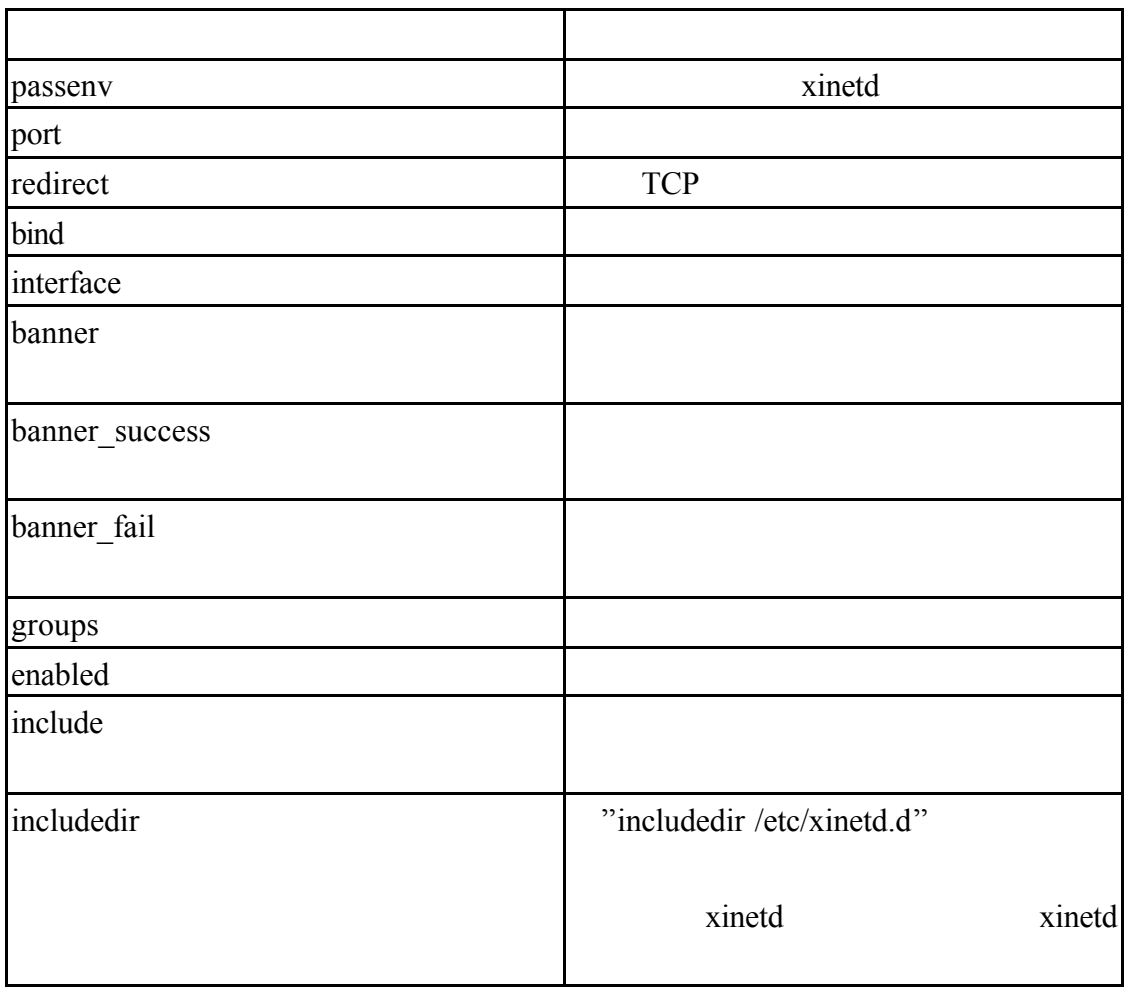

#### #vi /etc/xinetd.d/tftp

```
# default: off
# description: The tftp server serves files using the trivial file transfer \<br># protocol. The tftp protocol is often used to boot diskless \<br># workstations, download configuration files to network-aware printers, \<br># and t
service tftp
       disable = vessocket_type
                             = dgram
       protocol
                             = \overline{u} \overline{d} pwait
                             = yes= root
       user
       server
                             = /usr/sbin/in.tftpd
       server_args
                            = -s / tftpboot= 11per_source
                             = 100 2
       cps= IPv4flags
\}xinetd
#service xinetd restart
\text{tftp}log_onsuccess \qquad ID log_on_failure
                   nice 10 Log type
               SYSLOG FILE Log_on_success
                            Log_on_failure
log on success += DURATION USERID
log on failure += USERID
nice = 10log type = SYSLOG authpriv
log on success = HOST PID
log_on_failure = HOST RECORD
                             only from no accee
\frac{1}{2} instance \frac{50}{2}only from = 61.218.29.2only from = localhostno\text{access} = 61.218.29.6instances = 50
```

```
defaults
{
 instances=60
 log_type=FILE /var/log/sesrvicelog
log_on_success=HOST_PID
log on failure = HOST RECORD
only from = 61.218.29.2only from = localhost
no access = 61.218.29.6}
```
xinetd xinetd.conf includedir xinetd.conf

```
includedir /etc/xinetd.d /etc/xinetd.d
#vi /etc/xinetd.conf#\frac{3}{4} Simple configuration file for xinetd
## Some defaults, and include /etc/xinetd.d/
defaults₹
         instances
                                     = 60= SYSLOG authpriv
         log_{1}type
                                     = HOST PID
         log\_on\_successlog on failure
                                     = HOST
                                     = 25.30cps
\}
```
includedir /etc/xinetd.d

```
/etc/xinetd.d swat includedir xinetd.conf
      disable yes
#vi /etc/xinetd.d/swat
# default: off
# description: SWAT is the Samba Web Admin Tool. Use swat \
                to configure your Samba server. To use SWAT, \<br>connect to port 901 with your favorite web browser.
##
service swat
ł
        disable = yes= 901port
                          = stream
        socket_type
        wait
                          = noon ly from
                         = 127.0.0.1user
                          = root
        server
                         = /usr/sbin/swat
        log on failure += USERID\}/etc/xinetd.d telnet includedir x \neq 0 xinetd.conf
        disable no
#vi /etc/xinetd.d/telnet# default: on
# description: The telnet server serves telnet sessions; it uses \
#
        unencrypted username/password pairs for authentication.
service telnet
\{disable = no= REUSE
        flags
        socket_type
                         = stream
        wait
                         = nouser
                         = root
        server
                         = /usr/sbin/in.telnetd
        log_on failure += USERID
\left\{ \right.
```
# 1-5 TCP Wrappers

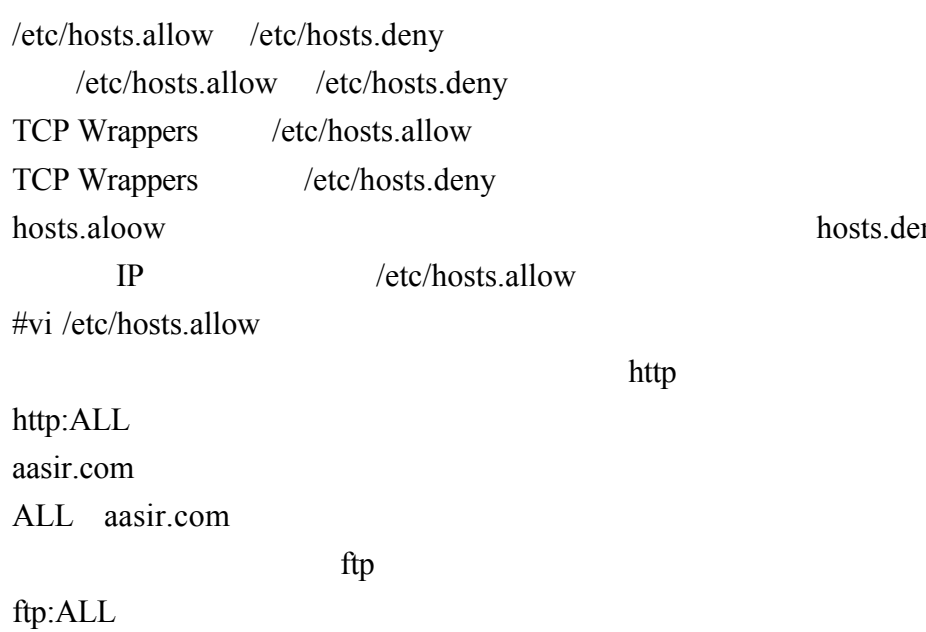

hosts.deny

1. Apache FTP NAT

 $Linux$ 

取我們這些伺服器 我們在 Linux 透過下列何者來關閉或重新啟動這些網路

 A.startx B.init.d C.telnet D.xinetd 2.  $| \text{etc/rc.d/init.d} |$ Apache /usr/sbin/httpd /etc/rc.d/init.d/httpd A./etc/rc.d/init.d B./usr/etc/rc.d/init.d C./etc/httpd D./usr/sbin  $3. \text{ xinetd}$   $\text{ xinetd}$ xinetd unix inetd xinetd xinetd denial-of-service only from 屬性限制主機的存取? A. log\_type = SYSLOG authpriv B. log on failure = HOST RECORD  $C. log on success = HOST PID$ D. no accee =  $61.218.29.18$ 4. hosts.aloow hosts.deny  $IP$  http? A. http:ALL B. ALL aasir.com C. ALL:http D. ftp:ALL

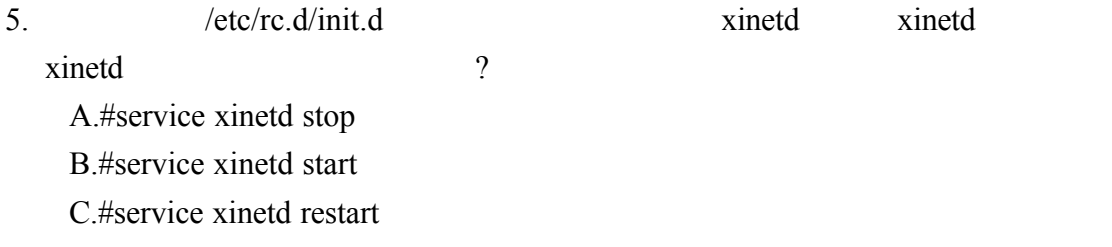

D.#/etc/rc.d/init.d start

1.D 2.A 3.D 4.A 5.D